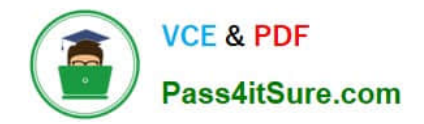

# **1Z0-1057-22Q&As**

Oracle Project Management Cloud 2022 Implementation Professional

# **Pass Oracle 1Z0-1057-22 Exam with 100% Guarantee**

Free Download Real Questions & Answers **PDF** and **VCE** file from:

**https://www.pass4itsure.com/1z0-1057-22.html**

100% Passing Guarantee 100% Money Back Assurance

Following Questions and Answers are all new published by Oracle Official Exam Center

**C** Instant Download After Purchase **83 100% Money Back Guarantee** 365 Days Free Update

800,000+ Satisfied Customers  $603$ 

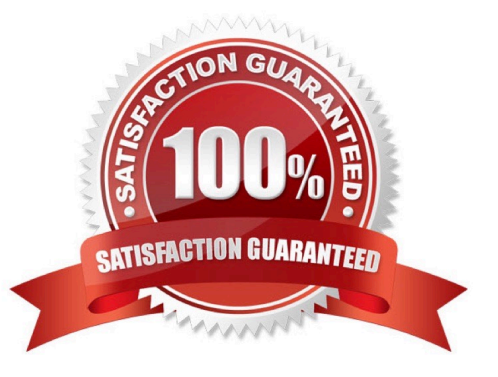

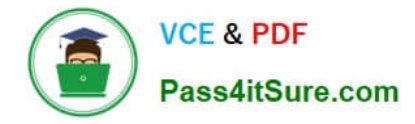

### **QUESTION 1**

Identify three correct statements about the integration of Primavera P6 Enterprise Project Portfolio Management and Oracle Project Portfolio Management Cloud. (Choose three.)

A. Event completion flows from Primavera P6 Enterprise Project Portfolio Management to Oracle Project Portfolio Management Cloud.

B. Billing events flow from Primavera P6 Enterprise Project Portfolio Management to Oracle Project Portfolio Management Cloud.

C. Summarized actual quantity and cost flow from Oracle Project Portfolio Management Cloud to Primavera P6 Enterprise Project Portfolio Management.

D. Projects and task definitions flow from Oracle Project Portfolio Management Cloud to Primavera P6 Enterprise Project Portfolio Management.

E. Project plans and progress flow from Oracle Project Portfolio Management Cloud to Primavera P6 Enterprise Project Portfolio Management.

#### Correct Answer: ACD

Ref: https://docs.oracle.com/cd/E48434\_01/fusionapps.1118/e49622/F1125394AN6D254.htm Primavera P6 Enterprise Project Portfolio Management and Oracle Fusion Project Portfolio Management: How They Work Together Use Oracle Fusion Project Integration Gateway to integrate Oracle Fusion Project Portfolio Management with Primavera P6 Enterprise Project Portfolio Management. The integration enables project accountants, project billing specialists, and executives to centrally perform project costing, billing, accounting, and executive reporting tasks in Oracle Fusion Project Portfolio Management while enabling each project manager to perform detailed project planning and scheduling in Primavera P6 Enterprise Project Portfolio Management. Oracle Fusion Project Integration Gateway ensures data security, integrity, and efficiency by defining a set framework in which data is exported from and imported into Oracle Fusion Project Portfolio Management. The following table and diagram provide an overview of the flow of information. Information Type From Application To Application Global integration information Oracle Fusion Project Portfolio Primavera P6 Enterprise Project Management Portfolio Management Projects and task definition Oracle Fusion Project Portfolio Primavera P6 Enterprise Project Management Portfolio Management Summarized project actual Oracle Fusion Project Portfolio Primavera P6 Enterprise Project quantity and cost Management Portfolio Management Project plans and progress Primavera P6 Enterprise Project Oracle Fusion Project Portfolio Portfolio Management Management Billing events Oracle Fusion Project Portfolio Primavera P6 Enterprise Project Management Portfolio Management Event completion Primavera P6 Enterprise Project Oracle Fusion Project Portfolio Portfolio Management Management

## **QUESTION 2**

While creating a new project template, you notice that a default Asset Cost Allocation method is being automatically associated. Identify the source setup from which the default value is being inherited. (Choose the best answer.)

A. project classification

B. project type

C. project unit

D. project organization

Correct Answer: B

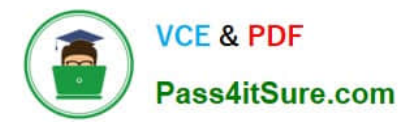

Ref: https://docs.oracle.com/en/cloud/saas/project-portfolio-management/19b/oapjf/define- project.html#OAPJF220111 Asset Cost Allocation Methods The asset cost allocation method determines how indirect or common costs incurred on a project are allocated to multiple assets. You can specify an asset cost allocation method to enable Oracle Fusion Project Costing to automatically allocate unassigned asset lines and common costs across multiple assets. Unassigned asset lines typically occur when more than one asset is assigned to an asset grouping level. Projects and project templates inherit a default asset cost allocation method from the associated project type. You can override the default at the project level. If you use capital events to allocate costs, then you can also override the asset cost allocation method at the event level Asset Cost Allocation Methods The following table describes the available asset cost allocation methods.

Method Basis of Cost Allocation Actual Units Number of units defined for each asset Current Cost Construction-inprocess (CIP) cost of each asset Estimated Estimated cost of each asset Cost Standard Unit Combination of the standard unit cost and the number of units Cost defined for each asset Spread Evenly Equal allocation of cost to each asset

# **QUESTION 3**

Which three are true of what you can do in the Project Requirements work area?

- A. Create an implementation project.
- B. Organize backlog items by requirements.
- C. Create an execution project.
- D. Create project tasks for backlog items.
- E. Manage your list of backlog items.

#### Correct Answer: BDE

Ref: https://docs.oracle.com/en/cloud/saas/project-portfolio-management/19b/oapem/manage- projectrequirements.html#OAPEM874365 Project Requirements: Explained Requirements enable you to capture your business needs. If you manage projects using the Agile development methodology, you start by identifying the highlevel requirements and decomposing them further to manage the completion of work on the requirement. You use the Project Requirements work area to: Organize backlog items by requirements Manage your list of backlog items Create project tasks for backlog items

#### **QUESTION 4**

You are trying to create a project purchase order (PO) but you are unable to select Expenditure Organization in the PO. Identify two reasons for this problem. (Choose two.)

- A. The organization is not classified as a project-owning organization.
- B. The organization is not classified as a project expenditure organization.
- C. The organization is not included in the organization tree that is assigned to the business unit that owns the PO.
- D. The organization is classified as a project unit.

Correct Answer: BC

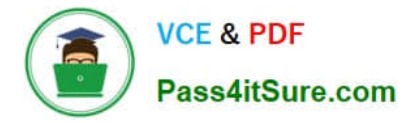

Ref: Implementing-Project-Financial-Management-and-Grants-Management.pdf Chapter 3 ?Define Project Organizations Page # 12

Topic ?Selecting Organization Hierarchies for the Business Unit The following conditions are required for an organization to be eligible to be a project expenditure organization:

You must assign the Project Expenditure Organization classification to the organization. The organization must belong to the hierarchy that you specify in the project implementation options for the business unit.

## **QUESTION 5**

Which three setups can be configured by using Rapid Implementation for Project Financial Management Applications?

A. Departments

- B. Expenditure Types
- C. Project Templates
- D. Project Types

Correct Answer: ABD

[1Z0-1057-22 VCE Dumps](https://www.pass4itsure.com/1z0-1057-22.html) [1Z0-1057-22 Exam](https://www.pass4itsure.com/1z0-1057-22.html)

**[Questions](https://www.pass4itsure.com/1z0-1057-22.html)** 

[1Z0-1057-22 Braindumps](https://www.pass4itsure.com/1z0-1057-22.html)